## $,$  tushu007.com

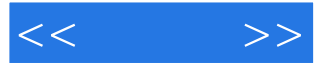

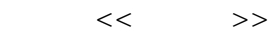

- 13 ISBN 9787121121548
- 10 ISBN 7121121549

出版时间:2011-1

页数:336

PDF

更多资源请访问:http://www.tushu007.com

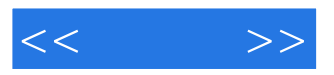

 $\infty$ 

## $1/3$

 $1/\tilde{c}$ 

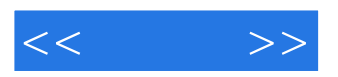

 $,$  tushu007.com

本书内容丰富、实用性强且语言浅显易懂,全书共分8章,以应用为主线,主要包括Internet连入技巧

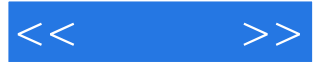

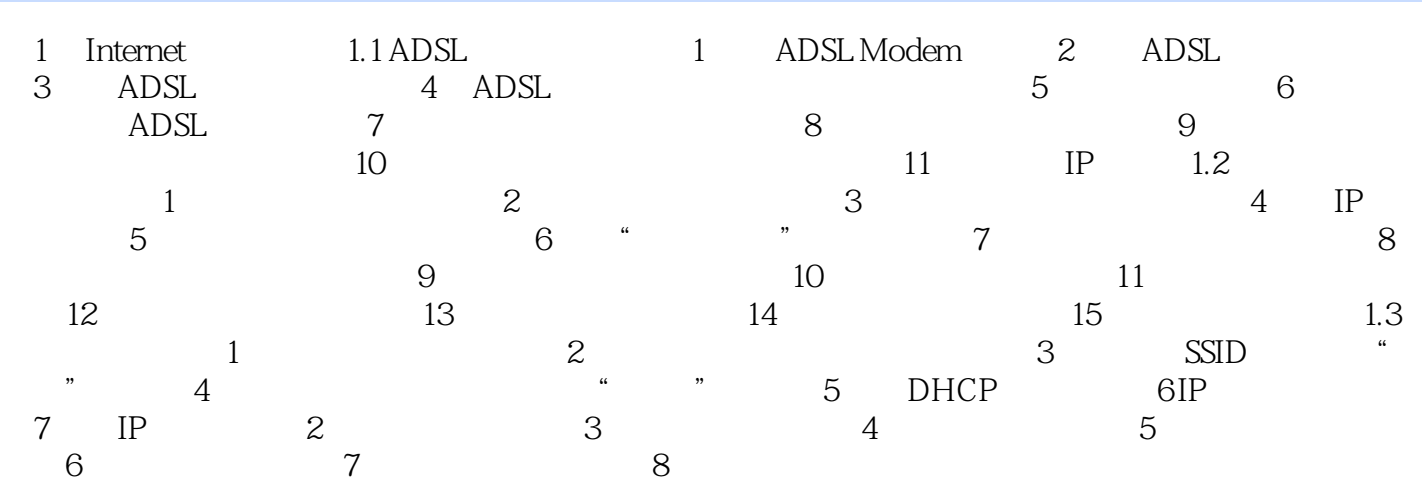

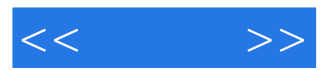

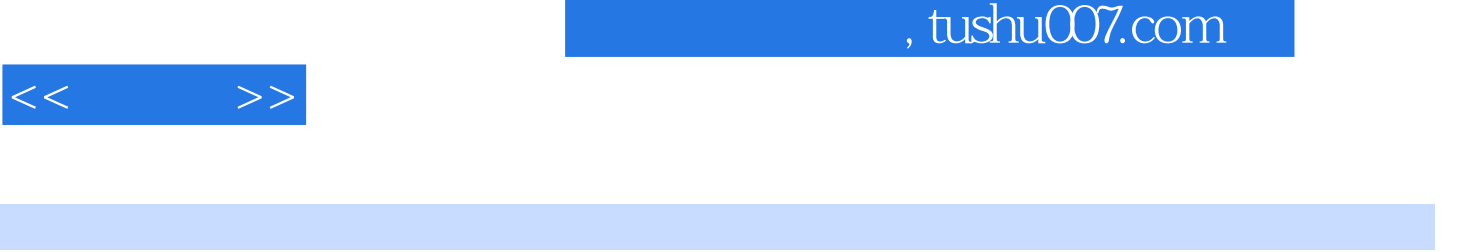

 $\colon$  300

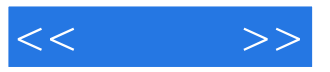

本站所提供下载的PDF图书仅提供预览和简介,请支持正版图书。

更多资源请访问:http://www.tushu007.com